# **DNS Changer**

**NANOG55 - June 4, 2012 Lightning Talk Merike Kaeo (merike@isc.org)** 

**(Presented by Tony Tauber – ttauber@1-4-5.net)**

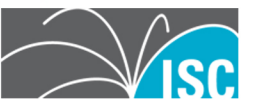

# **Agenda**

- What Is DNS Changer
- Takedown/Replacement of seized servers
- Are your customers infected?
- Remediation Statistics
- ISP Remediation Efforts
- What Happens July 9, 2012?
	- Court Order end date for running DNS Redirection

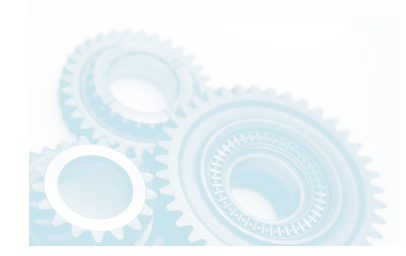

# **DNS Changer (aka 'Ghost Click')**

- Installs malware on PCs and MACs, changes the DNS, and tries to reconfigure the home gateway's DNS.
- Points the DNS configurations to DNS resolvers in specific address blocks and use it for their criminal enterprise.
- Law Enforcement Details:
	- http://www.fbi.gov/news/stories/2011/november/ malware\_110911/malware\_110911

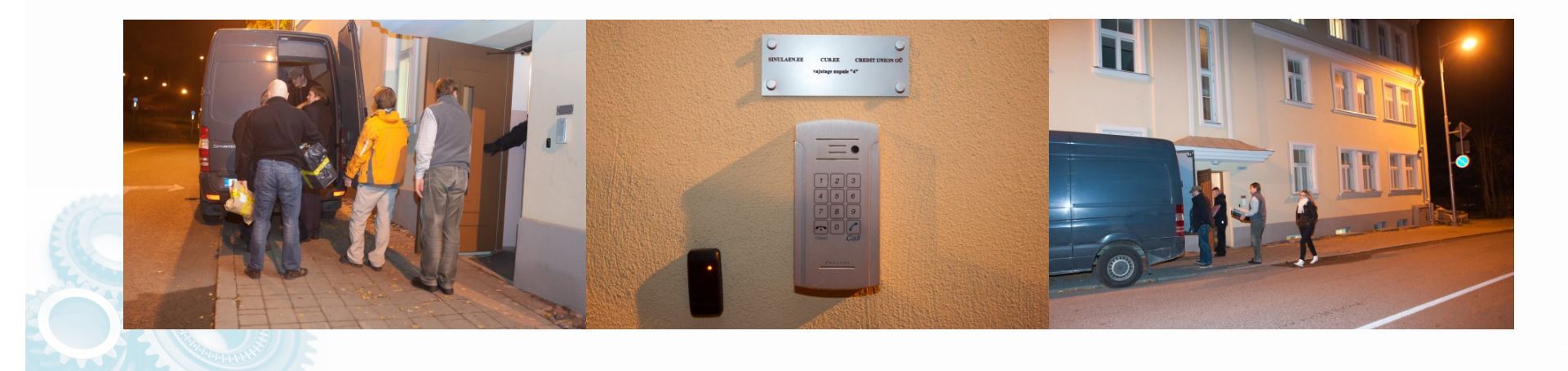

## **Netblocks Involved**

- IP Address Blocks:
	- 85.255.112.0/20
		- (85.255.112.0 through 85.255.127.255 /20)
	- 67.210.0.0/20
		- (67.210.0.0 through 67.210.15.255)
	- 93.188.160.0/21
		- (93.188.160.0 through 93.188.167.255)
	- 77.67.83.0/24
		- (77.67.83.0 through 77.67.83.255)
	- 213.109.64.0/20
		- (213.109.64.0 through 213.109.79.255)
	- 64.28.176.0/20
		- (64.28.176.0 through 64.28.191.255)

#### **Initial Takedown Remediation**

- Trusted DNS resolvers under the control of the investigative team have replaced the criminal's DNS resolvers.
	- All users who might be infected are now going to trusted DNS resolvers.
	- Users might still be infected, but at least they are not going to rogue DNS server or having their DNS service stopped.
	- This "DNS resolver replacement" was done to prevent customer DNS from breaking and having a surge of help desk calls.
- All involved netblocks are advertised as /24s to minimize risk of hijacking by the bad guys.

#### **Re-routing Architecture**

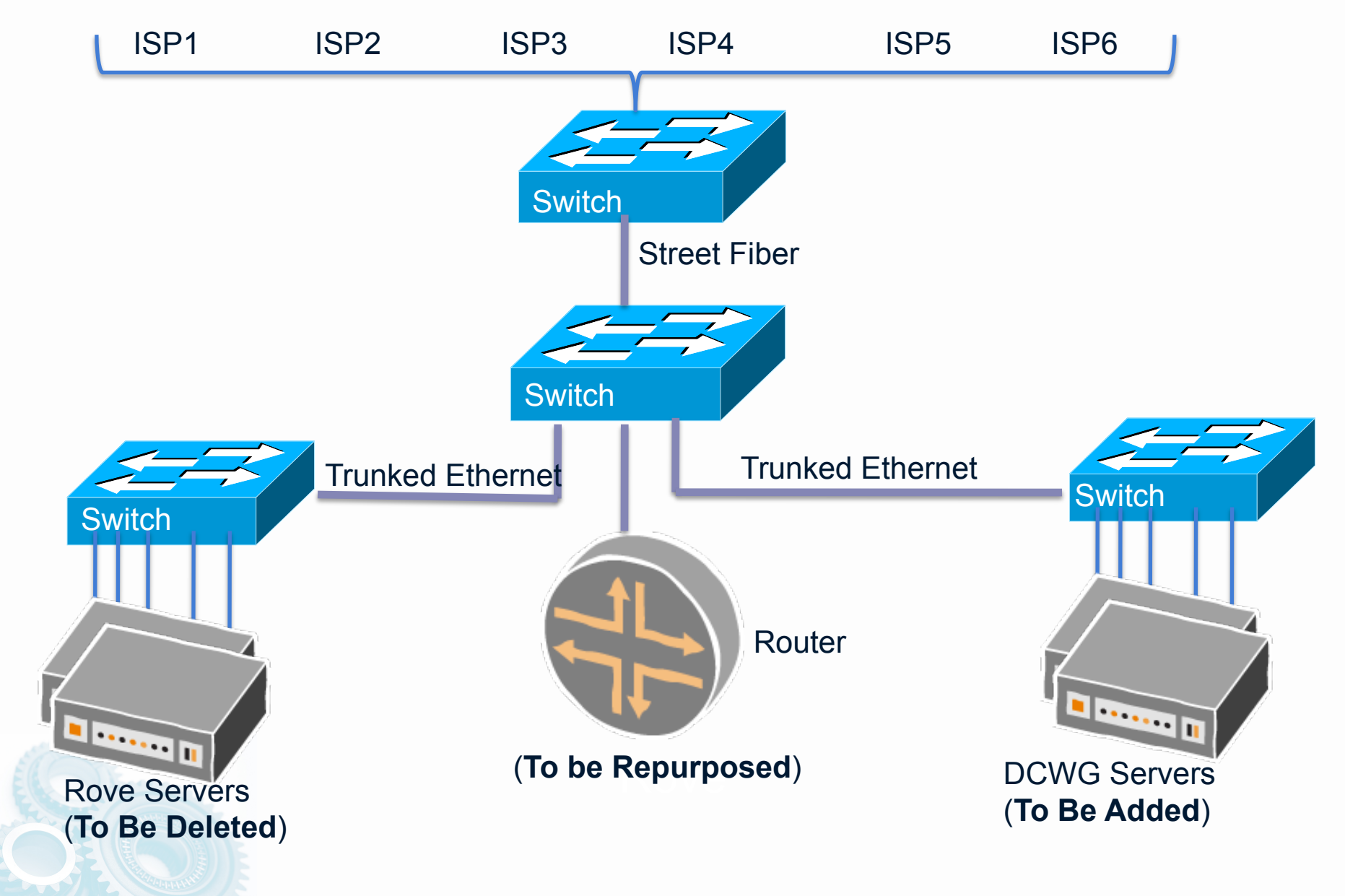

# **Remediation Information**

- Logs from the trusted DNS resolvers with the SRC/DST IP addresses, ports, and time stamps are being fed to remediation groups
	- http://www.dcwg.org/cleanup.html
	- ISPs should work with these groups to get feeds to see who in their ASes are infected and help remediate.
- Main site for remediation information is at **http://dcwg.org** 
	- Updated news
	- Cleanup details
	- Ongoing efforts

#### **Remediation Architecture**

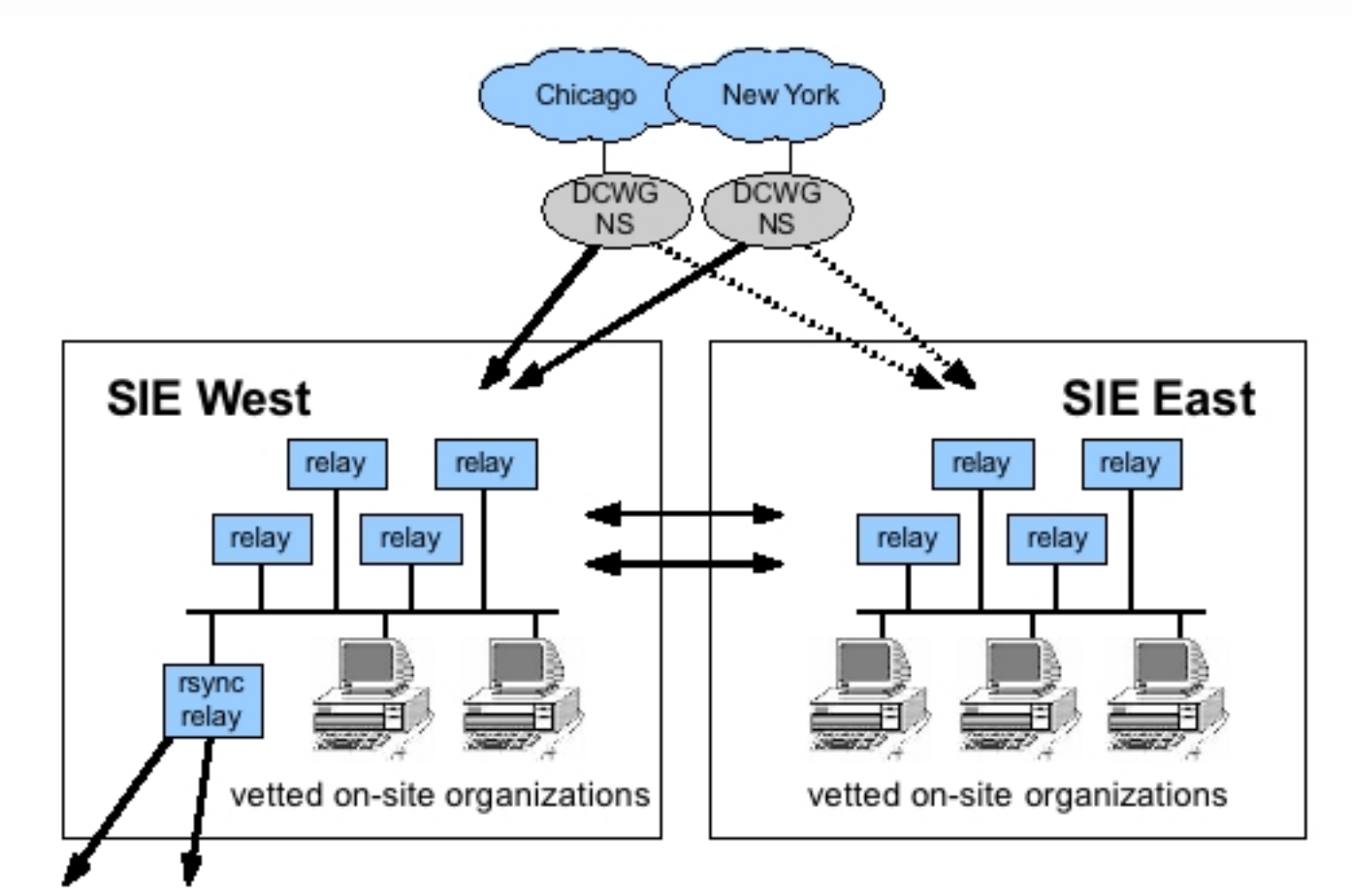

Chicago and New York traffic were kept separate while data from both was aggregated into SIE for distribution to participants.

vetted off-site organizations

## **Are You Infected?**

- Global 'are you infected' websites to help in local languages can be found here:
	- http://www.dcwg.org/detect/
- Clearing up some misinformation
	- No software is downloaded
	- No changes are performed on your computer
	- No scanning is done on your computer
- Beware possible "false negatives"
	- Some ISPs re-routing those prefixes internally
- Some websites and ISPs are also notifying in the browser

# **Tools to Clean Up Infections**

- Analysis of the infected computers show that they have multiple infections with boot sector infections.
	- The infections varied over the past five years ranging from the "codex" infections (Zlob) to today's Alureon.
- Unfortunately, this is not an easy "just use this tool to clean it up."
- The anti-malware community is working on tools.
- http://www.dcwg.org/fix/

#### **Home Routers**

- Initial analysis show the following router types might be violated:
	- UTSTARCOM routers from BNSL (India)
	- D-Link
	- Linksys
	- OpenWRT/DD-WRT
	- A-Link
	- Netgear
	- ASUS ZVMODELVZ Web Manager
	- SMC
- No evidence of "changing code," only config
- No evidence of changing the existing password.

#### **Home Network Infections**

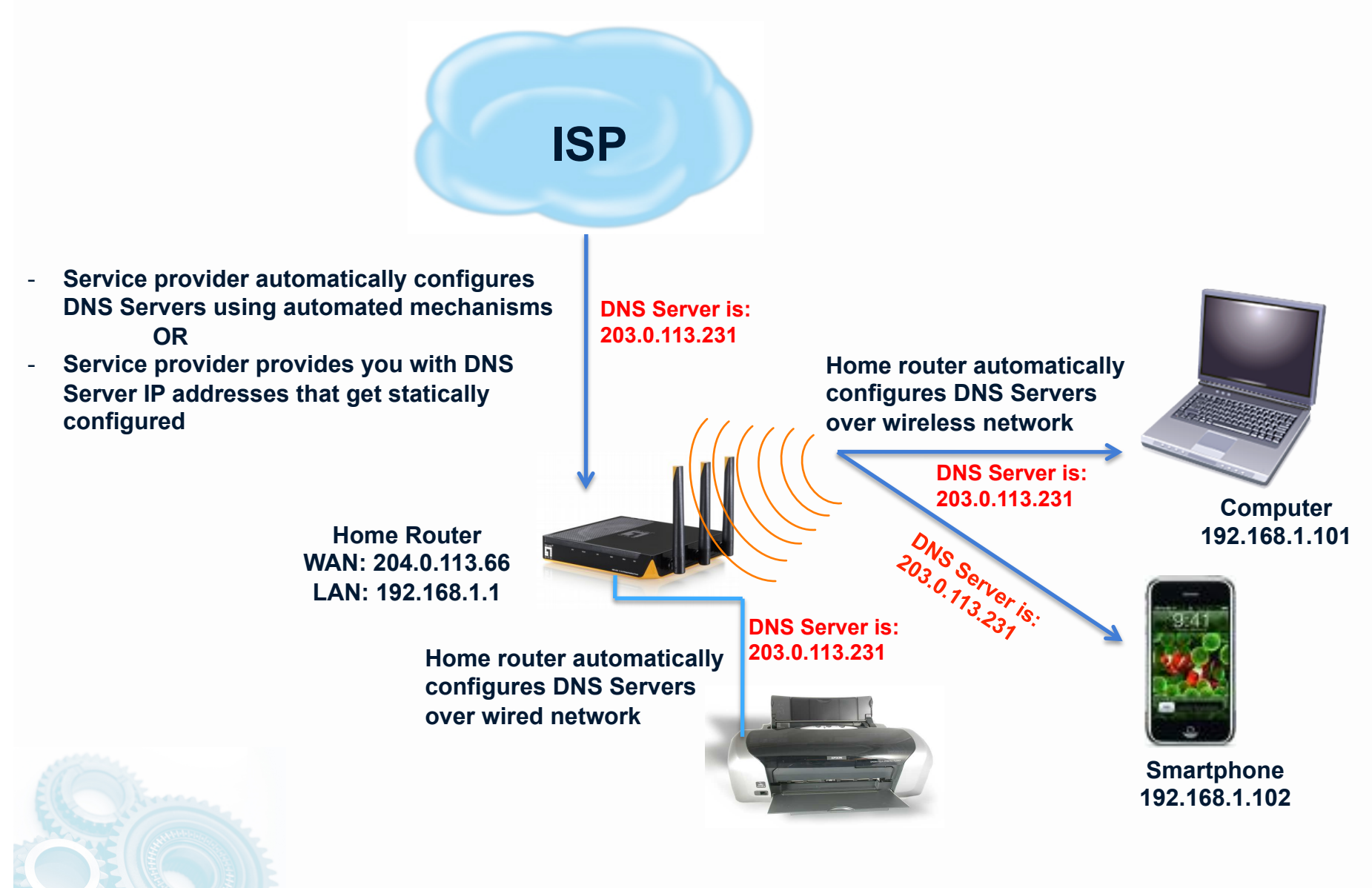

#### **Daily Unique Hits on Replacement Servers**

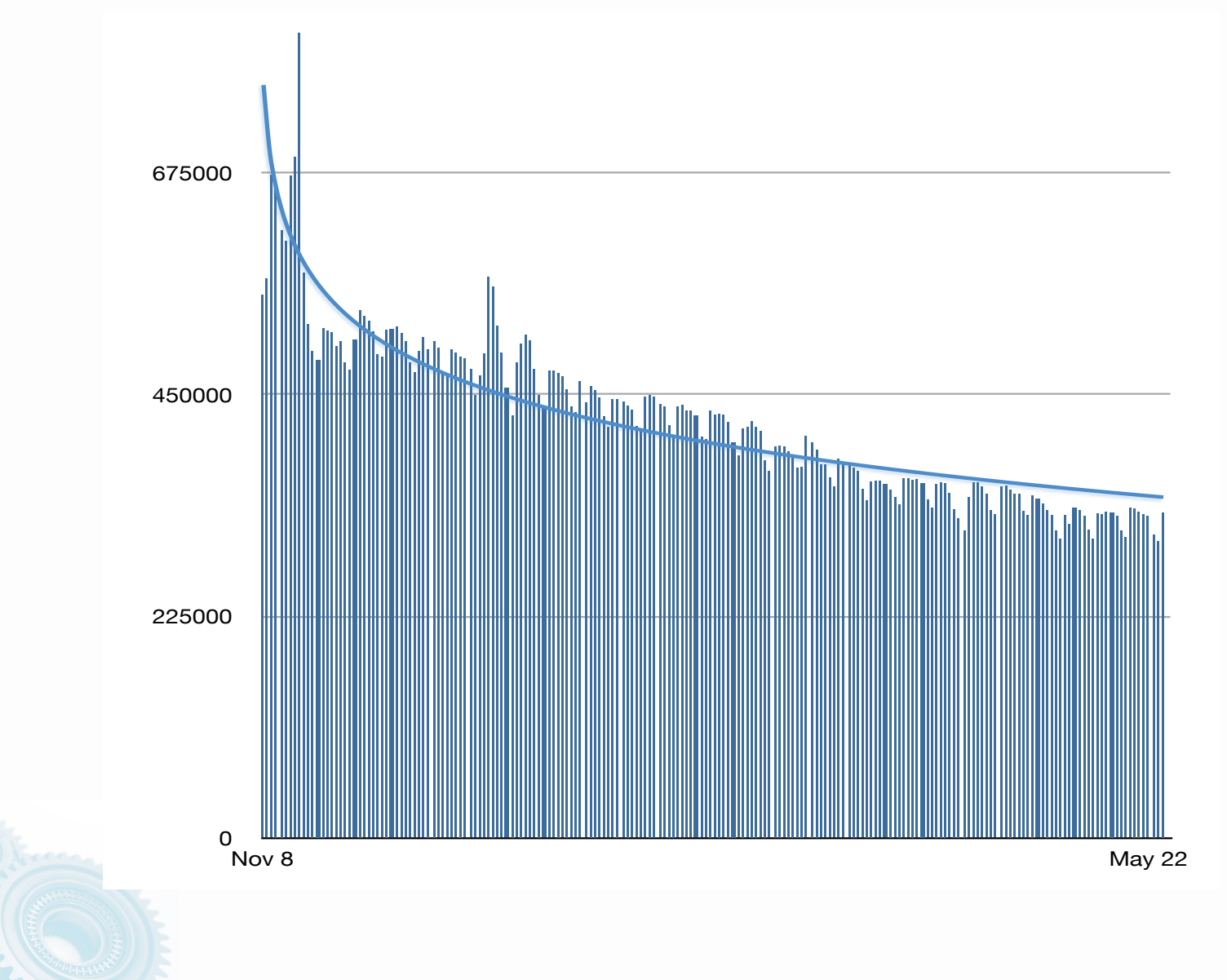

#### **Statistics for .de**

DNS Changer Daily number of unique IP addresses from Germany hitting the replacement DNS servers

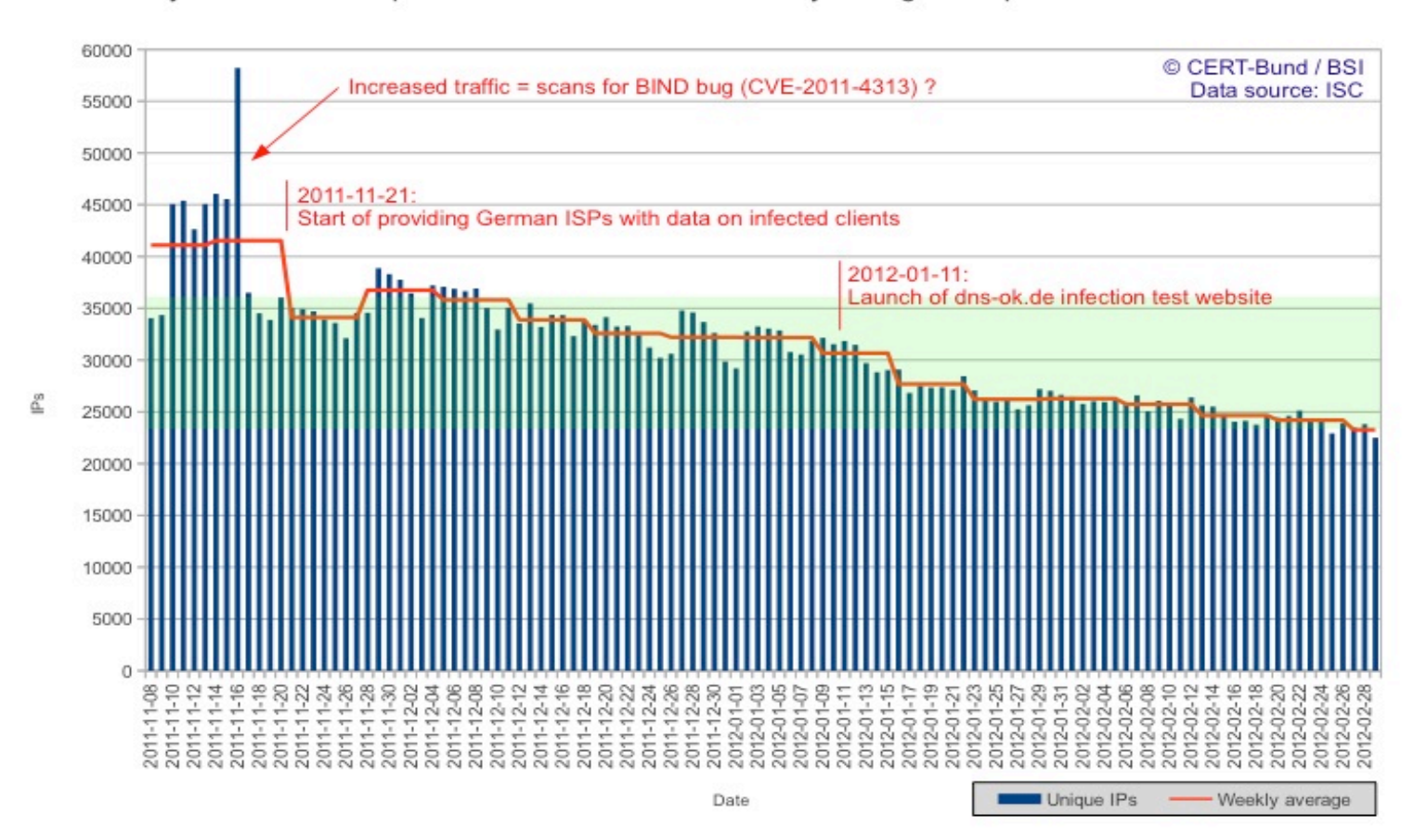

# **Positive ISP Lessons Learned**

- Some ISPs have gone through learning curve and next time the processes are in place – Do you have a process in place?
- Why haven't folks been doing this before?
	- No one to force issue
- Recent trends are to participate in selfregulation efforts
- Senior management type people who need to approve remediation resources are more cognizant of criticality for business
	- Reputation
	- Avoiding down time and user calls

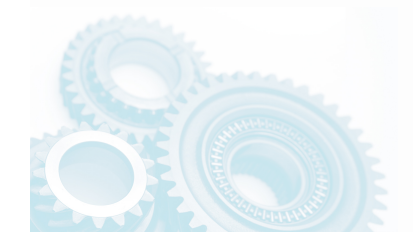

# **Still To Figure Out**

- What happens after the court order extension for ISC to run the trusted DNS servers?
	- The initial court order had the trusted DNS servers enabled until March 8, 2012
	- This has now been extended to July 9, 2012 to give the industry more time for effective global remediation.
- What happens to non remediated devices after this?
- What are YOUR next steps?

#### **Whose Move Is It?**

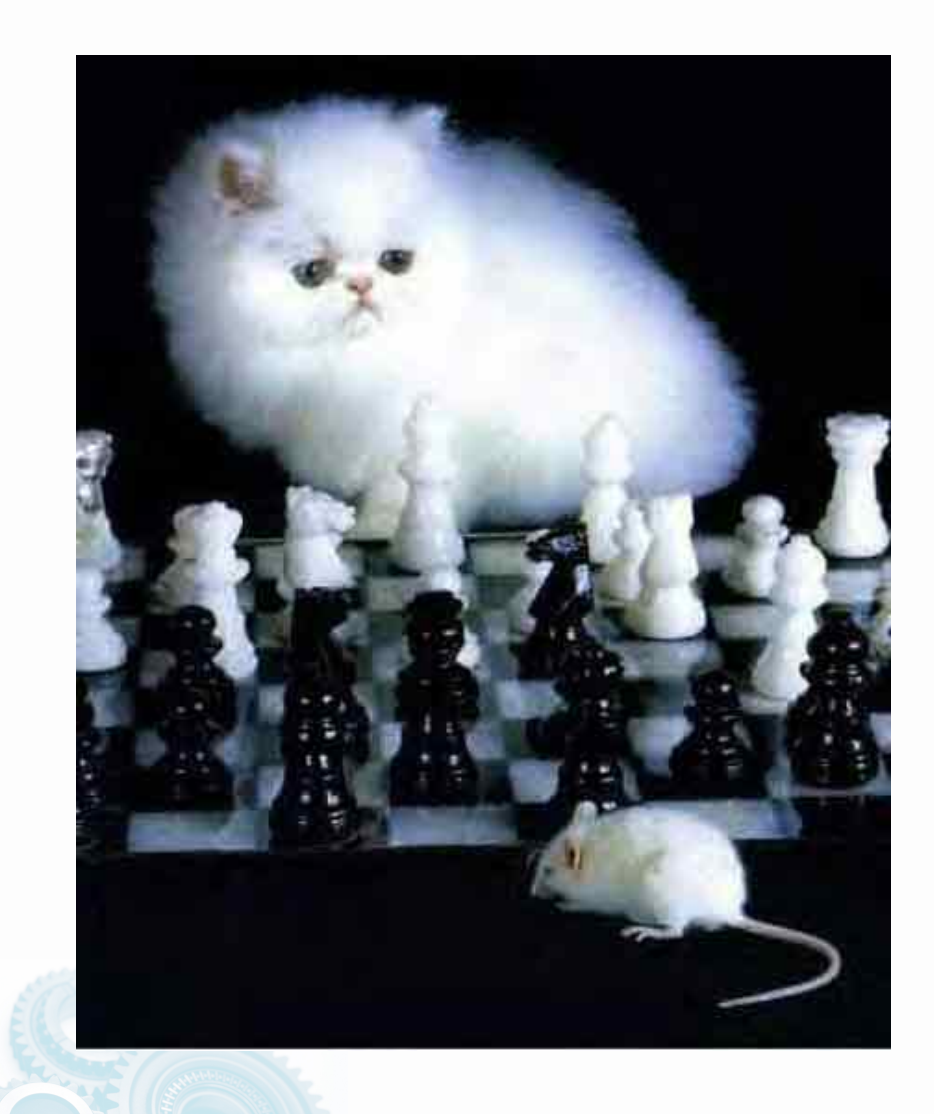

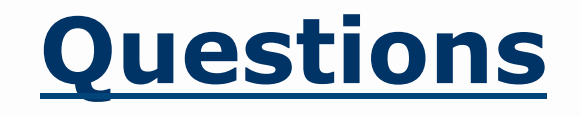

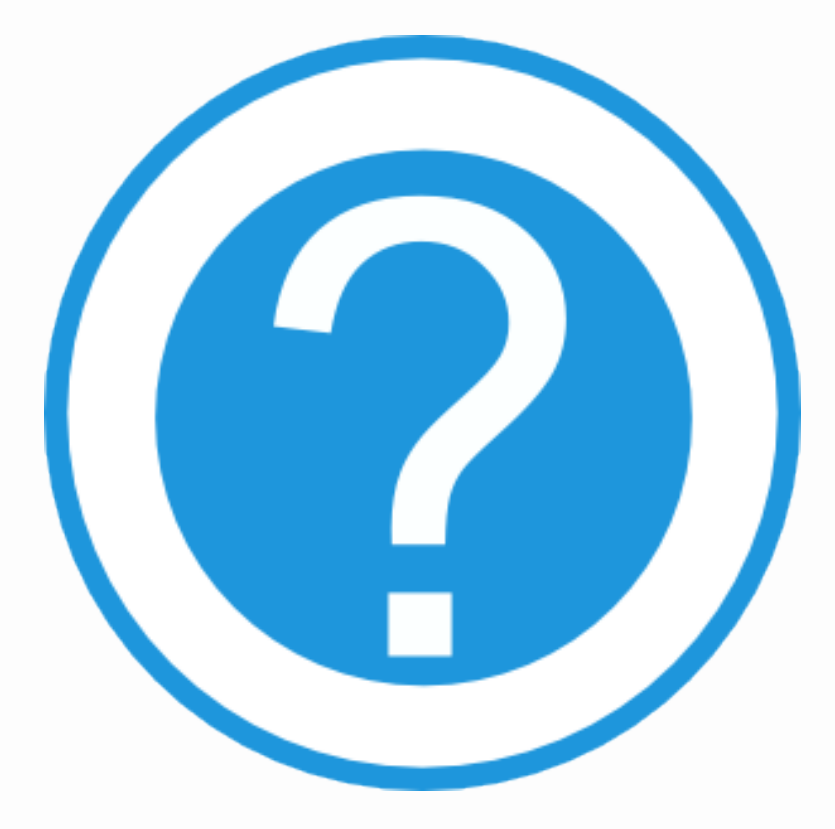

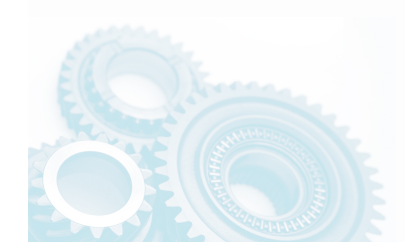

Copyright (c) 2012 Internet Systems Consortium www.isc.org

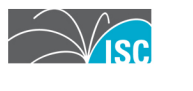